2015/04/23

# **OneUSB**で解決できる**IT**課題

株式会社ict4e oneusb@ict4e.jp

OS・ソフトウェア入りのOneUSBを使う事で、次の事が実現できます。

- 1. どのパソコンを使っても、いつも同じ使うソフト・ドキュメントが使える
- 2. 動作が軽量なOSがはいっているので、メンテナンスされていないWindowsより高速
- 3. USBメモリとしても使える

#### 【学校教育】

大学などの学校においては、一人一人の学生がOneUSBを持つ事で、次のような課題に対して有効です

- a) パソコンによってインストールされているソフトウェアが異なる
- b) 学生が、様々なところにドキュメントを保管して、パソコン内部がバタバタになる
- c) 毎回同じパソコンに座らないと、自分のドキュメントが見つからない
- d) パソコンのメンテナンスが適切にされていないので、Windowsの動作が遅く学習にならない
- e) 違法OS・ソフトのため、最新アップデートがかけられなく、不具合が修正できない
- f) ウィルスに感染していて起動すると5分後にシャットダウンされてしまう
- g) HDDが故障してWindowsが動作しない

また、次のようなメリットが生まれてきます

- h) 学校側は、パソコンの修理コストを大幅に削減できる
	- a) HDD故障(交換費用:50\$〜)、ウィルス感染(アップデート:50\$/年〜)のコスト削減 b) OneUSBクラブを組織することで、学内ITスキル向上
- i) 学生側は、学習機会の損失がなくなり、満足度・習熟度が上がる

### 【中小企業】

中小企業においては、次のような課題に対して有効です。

- A) 社員が業務とは関係のないソフトをダウンロードしていれてしまい、パソコンが壊れる
- B) ウィルス、アドウェアなどが入りすぎていてパソコンが重く、仕事にならない
- C) ライセンス問題から解放される、すべてのパソコンで同じソフトが使える
- D) 古いパソコンでも現役で使うことができる

#### 【個人】

個人においては、つぎのような利用をすることができます。

- I. 大学での学習を、自宅のパソコンで継続して行う (個別の環境整備が不要)
- II. 他人のパソコンを使う場合にも自分の環境で作業が可能 (他人の環境を壊さない)
- III. 安価な中古パソコンを正常に活用できる (違法OSに悩まされない)

※個人単位の販売は、現段階では予定しておりません

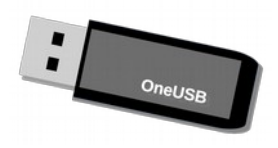

2015/04/23

## **OneUSB**動作説明

株式会社ict4e oneusb@ict4e.jp

OneUSBでは、パソコンのハードディスク以外から起動可能という特性を使い、「ハードディ スクを利用せず」に、パソコンを動作させます。そのため、ハードディスクにはいっている Windowsの状態や、ハードディスクの有無については影響をうけません。

OneUSB単体で、OSからソフトウェア、データー保存までをすべて実施できます。

また、OneUSBは起動時にOS・ソフトウェアを書き換えない状態にするため、ウィルス感染な どが発生しない仕組みをとっております。

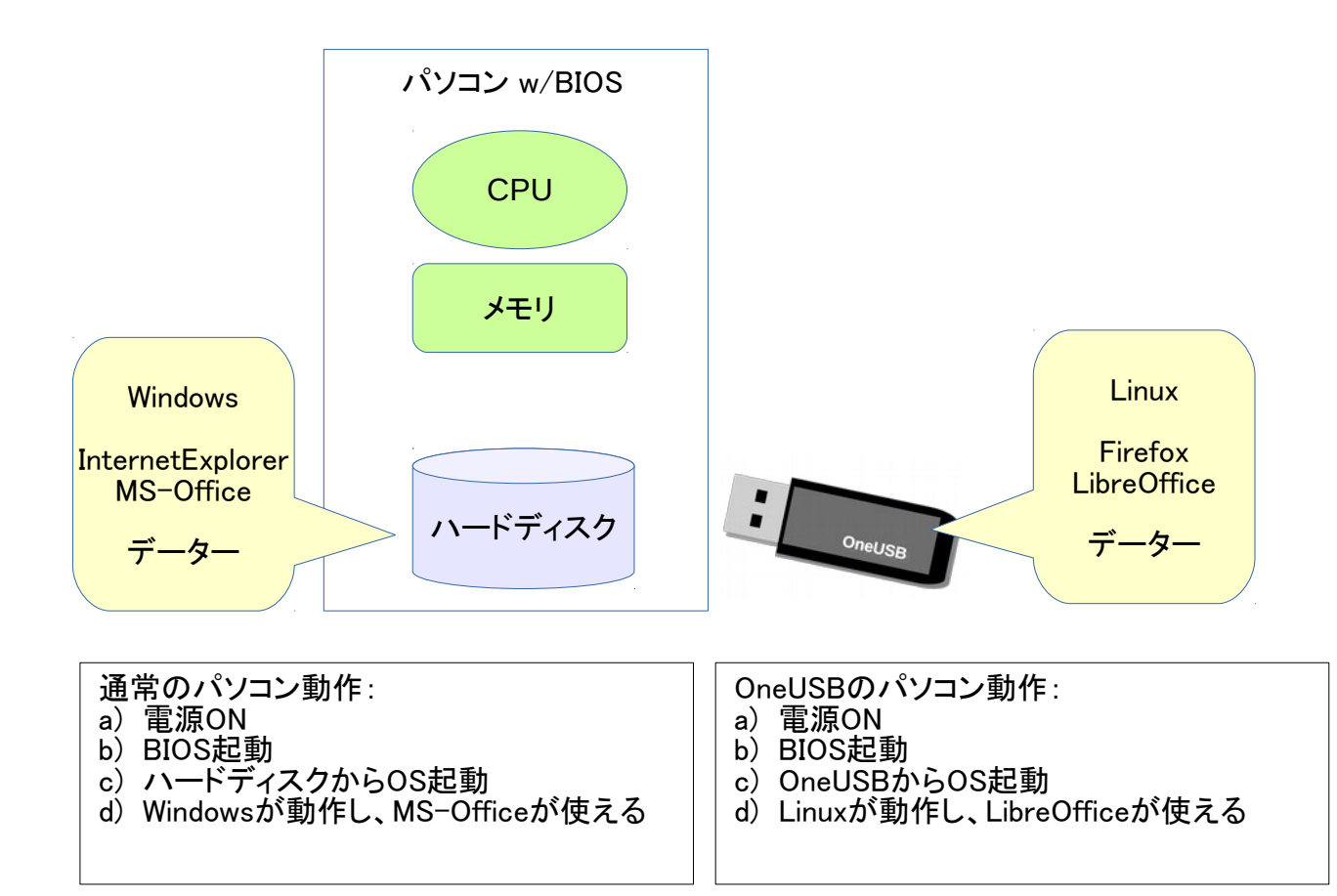

#### 動作前提:

- ・USBポートが1つ以上空いているパソコン
- ・BIOSにて、USB起動が可能なパソコン (利用開始時に一回だけ設定が必要)
- ・Pentium4程度のCPU / 512MB以上のメモリ

※BIOS: パソコンに内臓されている起動のためにパーツです